## PowerTrack Calibration

Zero calibration – Is done without any weight on the device.

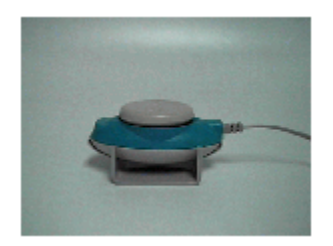

Full Calibration is performed by typing in the Weight amount, in the Weight window. Then the Weight needs to be applied to the device, as shown in the picture below.

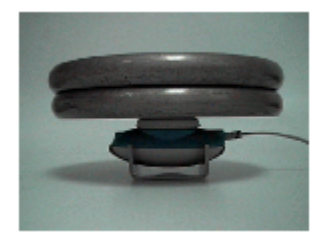